### **Como funciona este curso EAD?**

EstecursoéumProgramadeEducaçãoaDistância(EAD)ministradopormeiodevideoaulasfragmentadosemmódulosetópicos lineares, como um planode estudo em qualidade FULLHD, disponibilizadas exclusivamente noAmbiente Virtual de Aprendizagem (AVA) da Consultre e com acesso fácil erápido em qualquer dispositivo conectado à internet.

O aluno,apósaconfirmaçãodesuamatrícula, teráacessoimediatoaocurso,podendoacessar24horaspordia,7diasdasemana, pelo período de 30 diascorridos. É de responsabilidade do aluno completar todo o treinamentodurante o prazo vigente do curso.

# **Qual a proposta docurso?**

• Servidores que atuam de forma direta e indireta com a gestão de documentos, que tenham a responsabilidade de orientar ou elaborar a construção de planos e tabelas de temporalidade;

Capacitar, as instituições, no desenvolvimento de políticas e programas degestão de documentos públicos, na formação da Comissão Permanente deAvaliação de Documentos – CPAD, bem como a elaboração e implantação deplanos de classificação e tabela de temporalidade, visando estabelecercritérios de preservação eacesso aosacervos arquivísticose otimizarousodos recursos públicos,indispensáveisaodesenvolvimentodeprogramas,projetoseproposiçãodeestruturasorganizacionaiscompatíveiscom padrões, normas e regulamentações propostas pela legislação e órgãosregulamentadores – CNJ, Conarq, Conselhos Superiores, além das normas daABNT e ISO que padronizam as atividades de gestão de documentos.

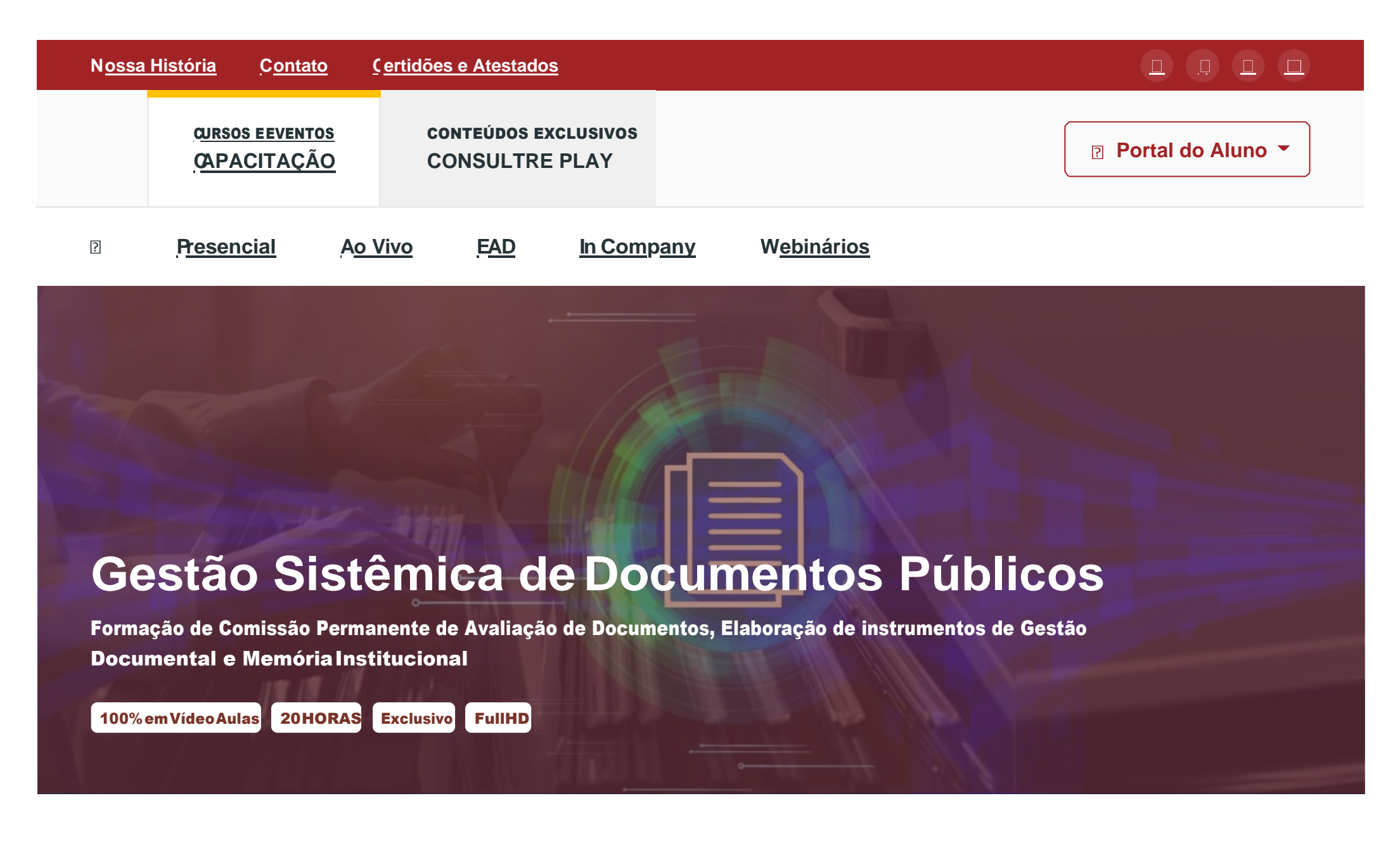

### **A quem se destina?**

- Arquivistas, bibliotecários emuseólogos;
- Servidores das áreas de TI, planejamento e logística;
- Colaboradores em serviços de informação arquivos, bibliotecas técnicos de arquivo, memoriais; bancos de dados corporativos (sistematização das informações armazenadas);
- ProfissionaisquecompõemoucomporãoComissõesdeAvaliaçãoeDestinaçãodeDocumentosdeArquivos–CPAD; comissões e grupos de trabalho de gestão de documentos e de memória institucional;
- Administradores, diretores e coordenadores (de instituições públicas e privadas);
- Demais profissionais que necessitam alinhar a gestão estratégica de suas instituições à política de arquivos e informações, bem como àqueles que atuam em arquivos e (ou) protocolos.

**MÓDULO 1 – INTRODUÇÃO À GESTÃO DE DOCUMENTOS PÚBLICOS**

**MÓDULO 2 – COMO FORMAR AS EQUIPES DE TRABALHO?**

**MÓDULO 3 – PROJETO DE PESQUISA: CONSTRUÇÃO DO PLANO DE CLASSIFICAÇÃO E TABELA DE TEMPORALIDADE**

**MÓDULO4–ALINHAMENTODASEQUIPES:PREPARAR PARAACONSTRUÇÃODOSINSTRUMENTOSDEGESTÃOARQUIVÍSTICA**

**MÓDULO 6 – FONTES DE PESQUISA: DEFINIÇÃO, DELIMITAÇÃO**

# **Conteúdo do Curso**

- Introdução
- O que sãoArquivos?
- O que é gestão de documentos?
- O queéciclovitaldosdocumentos? O queéateoriadas trêsidades? O quesãoarquivoscorrentes,intermediáriose permanentes?
- O que é valor primário ou imediato e secundário ou mediato?
- Constituição Federal de 1988, artigo 2116, P. 2º e Lei 8159/91 Lei de arquivos.
- Lei 12.527/2011 Lei de acesso a Informação (LAI)
- Lei 13.874/2019 e Decreto 10.278/2020
- Metodologia para implantar a política e elaborar instrumentos de gestão arquivística

- Introdução
- Contratar consultoria?
- Buscar assistência técnica de instituições arquivísticas;
- Perfil desejável da Equipe de Trabalho CPAD
- Formação da CPAD Decreto 10.148/2019
- Perfil da Comissão Permanente de Avaliação de Documentos CPAD
- Resolução CNJ nº 324, de 30 de junho de 2020.

- Introdução
- Por que precisamos de um projeto de pesquisa?
- Estrutura de um Projeto de Pesquisa para construção de instrumentos de gestão arquivísticos

- Introdução
- O que se deve nivelar para alinhamento de equipes

**MÓDULO 5 – MÉTODOS DE COLETA DE DADOS: QUESTIONÁRIOS, ENTREVISTAS E WORKSHOP.**

- Introdução
- Como se preparar para coleta de dados
- Questionários
- Algumas questões
- Entrevistas: como planejar e mediar uma entrevista
- Workshop

• Introdução

- Definir as fontes objeto de pesquisa
- Delimitar para não perder tempo

**MÓDULO8–LEVANTAMENTODAPRODUÇÃODOCUMENTAL:COMÊNFASENACONSTRUÇÃODEPLANODECLASSIFICAÇÃO, TABELA DE TEMPORALIDADE, IMPLEMENTAR A LAI E CRIAR MEDIDAS DE PRESERVAÇÃO DIGITAL**

**MÓDULO 9 – MONTANDO O PLANO DE CLASSIFICAÇÃO DE DOCUMENTOS: A ESCOLHA DE UM MÉTODO**

**MÓDULO 10 – TIPOLOGIA DOCUMENTAL**

**MÓDULO 11 – COMO ELABORAR NOTAS EXPLICATIVAS DA UNIDADES DE CLASSIFICAÇÃO**

**MÓDULO 12 – COMO ELABORAR TABELA DE TEMPORALIDADE E DESTINAÇÃO DE DOCUMENTOS: EM 8 PASSOS**

- Introdução
- Identificação das unidades entrevistadas e colaboradores
- Identificação da unidade produtora de arquivo

- Introdução
- Levantamento da ProduçãoDocumental
- Case do INSS

- Introdução
- Qual método optar? Modelos com base na hierarquia de classes
- Arquivo Nacional
- Arquivo Público do Estado de São Paulo
- Atividades: como definir e onde pesquisar

- Introdução
- Tipo documental, Série e Processo de Formatação

- Passo 5 Definir critérios de valores secundários com base no potencial histórico, informativo e probatório.
- Passo 6 Definir a política de preservação com mídias alternativas: analógicas ou digitais.
- Passo 7 Definir destinação final: Guarda Permanente; Eliminação.
- Passo 8 Orientar usuários sobre procedimentos específicos com a utilização do campo observações: juntadas, destinação de vias, justificativas de prazos prescricionais e/ou precaucionais, entre outros
- Introdução
- Notas Explicativas –NE
- Exemplos de NE´s e Remissões

- Introdução
- O que é Tabela de Temporalidade, Avaliação de documentos arquivísticos e Destinação de documentos
- Oito passos para construir uma Tabela de Temporalidade e Destinação de Documentos
- Passo 1 Avaliar o mercado identificando boas práticas: estudar as instituições que conseguiram construir seus instrumentos de gestãoarquivística
- Passo 2 Identificar atributos edefinindoa estrutura da tabela da temporalidade: construindo a estrutura básica
- Passo 3 Pesquisar a temporalidade: prescrição e precaução de guarda considerando a Legislação Específica;

considerando as necessidades administrativas, técnicas e jurídicas.

• Passo 4 – Definir os prazos de guarda prescricionais e precaucionais: prescricionais com base na legislação vigente, e

precaucionaiscomaanálisedousoedafunçãoqueosconjuntosarquivísticosdenotamvalorprimárioparaa documentação.

**MÓDULO7–IDENTIFICAÇÃODAUNIDADEPRODUTORADEARQUIVOS:CADASTROPARACONTROLARESERELACIONARCOMAS UNIDADES PRODUTORAS**

**MÓDULO14–VALIDAÇÃOCOMBASEEMAPLICAÇÃONAMDA(MDZ):PILOTANDOOPLANODECLASSIFICAÇÃOEATABELADE TEMPORALIDADE**

**MÓDULO 15 – CONSULTAS PÚBLICAS INTERNAS: COMO PROCEDER PARA VALIDAR JUNTO AOS USUÁRIOS INTERNOS E EXTERNOS**

**MÓDULO16–PLANODEGOVERNANÇADOSINSTRUMENTOSDEGESTÃOARQUIVÍSTICA:MANUTENÇÃODOSINSTRUMENTOS DE GESTÃO ARQUIVÍSTICA**

**MÓDULO 17 – CONSIDERAÇÕES FINAIS**

**MÓDULO BÔNUS – COMO ORGANIZAR DIRETÓRIOS COMPARTILHADOS E NÃO COMPARTILHADOS**

• Introdução

• Comoelaborar índicealfabéticoremissivo:Índiceda Portaria47/2020– NAeÍndiceda Sasesp–Arquivopúblicode SP

• Introdução

• O queseespera davalidação edaescolhadoextratodeamostragem paratestar oplanoeatabelade temporalidade

• Introdução

• Objetivos e exemplo de uma Consulta Pública – Gestão Documental

• Introdução

• Procedimentos da GestãoArquivística

• Conclusão e considerações finais com o Prof. Luiz Fernando

• Como organizar diretórios compartilhados e NÃO compartilhados

### **Professor Luiz Fernando Duarte de Almeida**

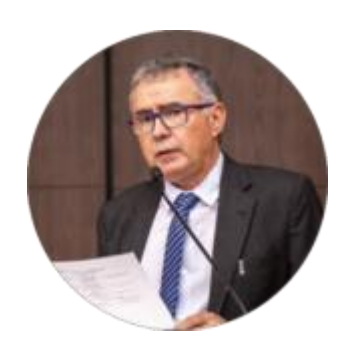

Arquivista e bibliotecário documentalista. Especialista em Planejamento, Organização e Direção de Arquivos pela Universidade Federal Fluminense – UFF; especialista em Documentação e Informação pela Universidade Federal do Rio de Janeiro – UFRJ. Aposentado como Analista Judiciário, área especializada, especialidade Arquivologia do Tribunal Superiordo Trabalho – TST. Coordenou a Gestão Documentale MemóriadoTSTedoCSJT;oComitê GestordoMaloteDigitaldaJustiçadoTrabalho;o GrupodeTrabalho de assessoramento em Gestão Documental ao CSJT. Secretariou o Comitê Gestor do Programa de ResgatedaMemóriadaJustiçadoTrabalho–CGMNac-JT.FoimembrodaCâmaraSetorialdeArquivosdo Judiciário junto ao Conselho Nacional de Arquivos; e como membro do Programa Nacional de Gestão Documental e Memória do Poder Judiciário (Proname) junto ao Conselho Nacional de Justiça. Coordenou e implantou os projetos: Arquivoteca Digital; Memorial do TST; planos e tabelas de temporalidade; certificação Programa Memória do Mundo – MOW Brasil,fundo Conselho Nacional do Trabalho – CNT, concedidopelaUNESCO;23projetosdeexposiçõestemporárias;LaboratóriodeRestauraçãoe Conservaçãodedocumentos.ChefiouaSeçãodeConservaçãoeArquivodoMinistérioPúblicoFederal– PGR.AtuoucomoconsultorCentrode Pesquisasda Petrobrás– CENPESondedesenvolveuo planejamento e a organização de arquivos técnicos setoriais; ministrou cursos para o SEBRAE, Confederação Nacional da Indústria, Petrobrás e Escola de Administração Fazendária – ESAF. Coordenou aárea de capacitação em arquivos no Grupo TED – RJ.Foi arquivista do Instituto Nacionaldo Seguro Social – INSS,por25anos.SecretárioexecutivodoComitêdeDeliberaçãodos Sistemasde Documentação e Informação do INSS – CEDIN.Idealizou e implantou oprojeto CEDOCPREV em várias unidades do INSS. Liderou, junto ao Novo Modelo de Gestão do INSS, a equipe de gestão de documentos e de processos administrativos eletrônicos. Atuou como Vice-presidente da subcomissão do SIGA, junto ao Ministério da Previdência Social. Publicou 2 (dois) livros na área de arquivos. Ministrou cursos de arquivoparainstituiçõesemtodososestadosbrasileiros,durante37anos.InstrutordaConsultredesde a fundação daempresa.

**MÓDULO 13 – CONSTRUÇÃO DE ÍNDICES ALFABÉTICOS REMISSIVOS**